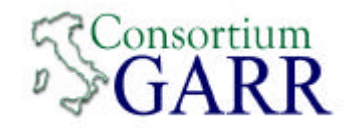

# **2 Cent tips Router sicuri uso di uno sniffer**

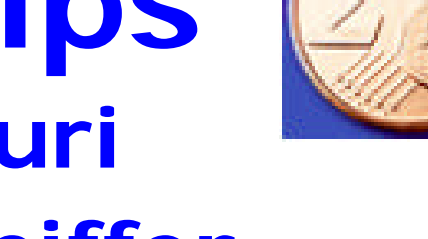

#### *V Workshop GARR* Roma 24-26 Nov 2003

*Claudio Allocchio - GARR*

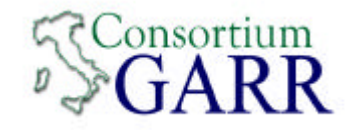

# **La Sicurezza?**

- •Ma ormai dovreste sapere già tutto…
	- … o quasi…
	- http://www.garr.it/ws4/Cecchini.pdf
	- http://www.cert.garr.it/incontri/fi/
	- http://www.cert.garr.it/incontri/na2000.html
- ma a volte bastano 2 cent in più...

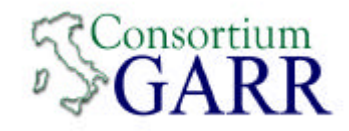

# **2 Cent in più…**

- le cose "minime" da realizzare
- come evitare problemi comuni
- come cercare la fonte dei problemi
- come affrontare uno dei più gravi problemi di sicurezza:
	- i vostri utenti…

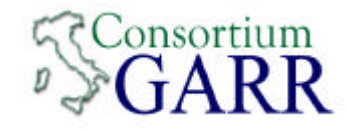

#### **Mail Services**

- I nostri mailer sono sicuri !
	- quelli principali si: passano il test quasi al 100%
	- ma quelli "interni" o "privati"?
		- NON aprite al mondo in ricezione mailer non sotto vostro controllo diretto!

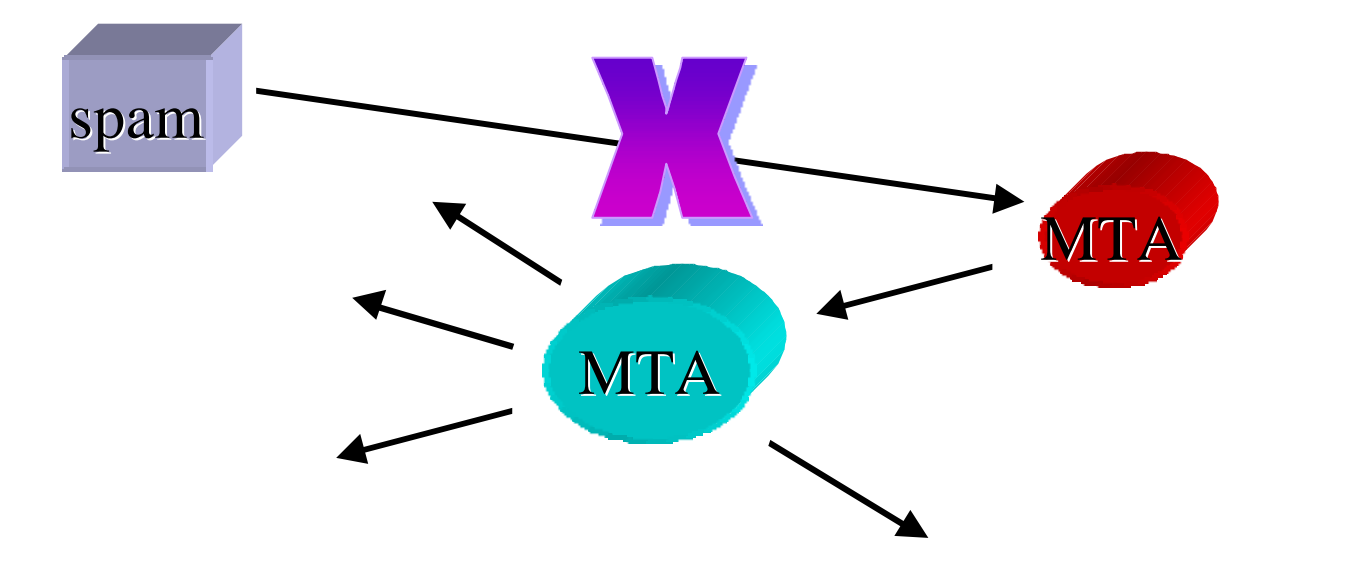

C. Allocchio - V Workshop GARR - Roma 26 Nov 2003

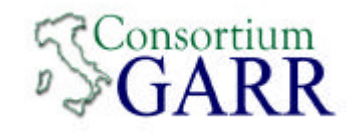

# **Mail Services (2)**

• È molto difficile trovare "dopo" l'MTA interno che è aperto

- il log del MTA principale solitamente non elenca dettagli per i trusted host interni
- per trovarlo:
	- Bloccare le code del MTA principale;
	- catturare i messaggi di spam sulle code;
	- leggere gli header "Received" e cercare

l'IP/nome dell'host interno;

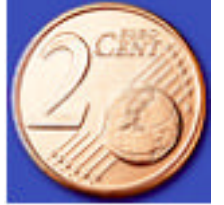

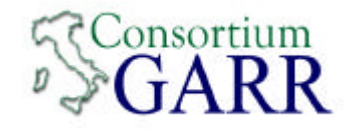

### **Remote Login/File Transfer**

• "Costa meno" aggiornare SSH e SCP/SFPT che reinstallare 1 o n>>1 macchine dopo una intrusione!

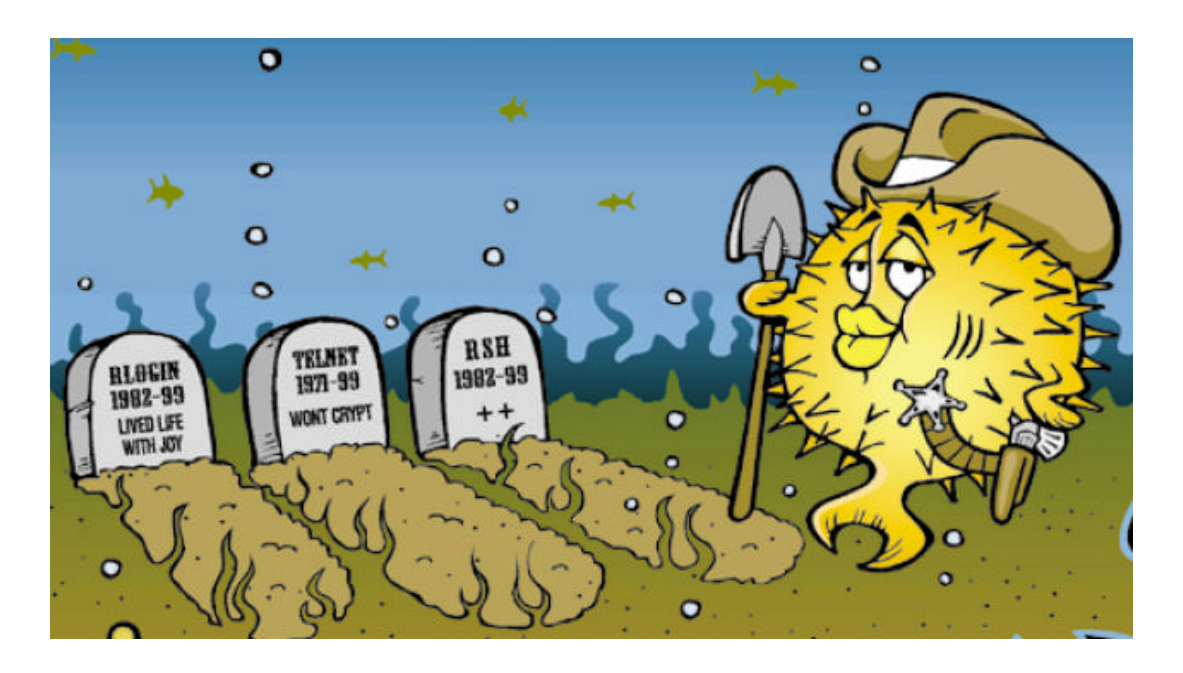

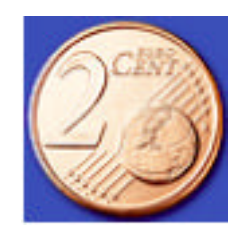

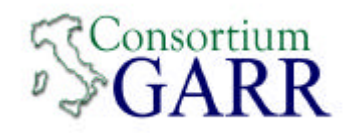

# **Wireless**

- comodo, facile, ma…
- non dite

Grüß Gott!

• al mondo intero con la vostra ------->

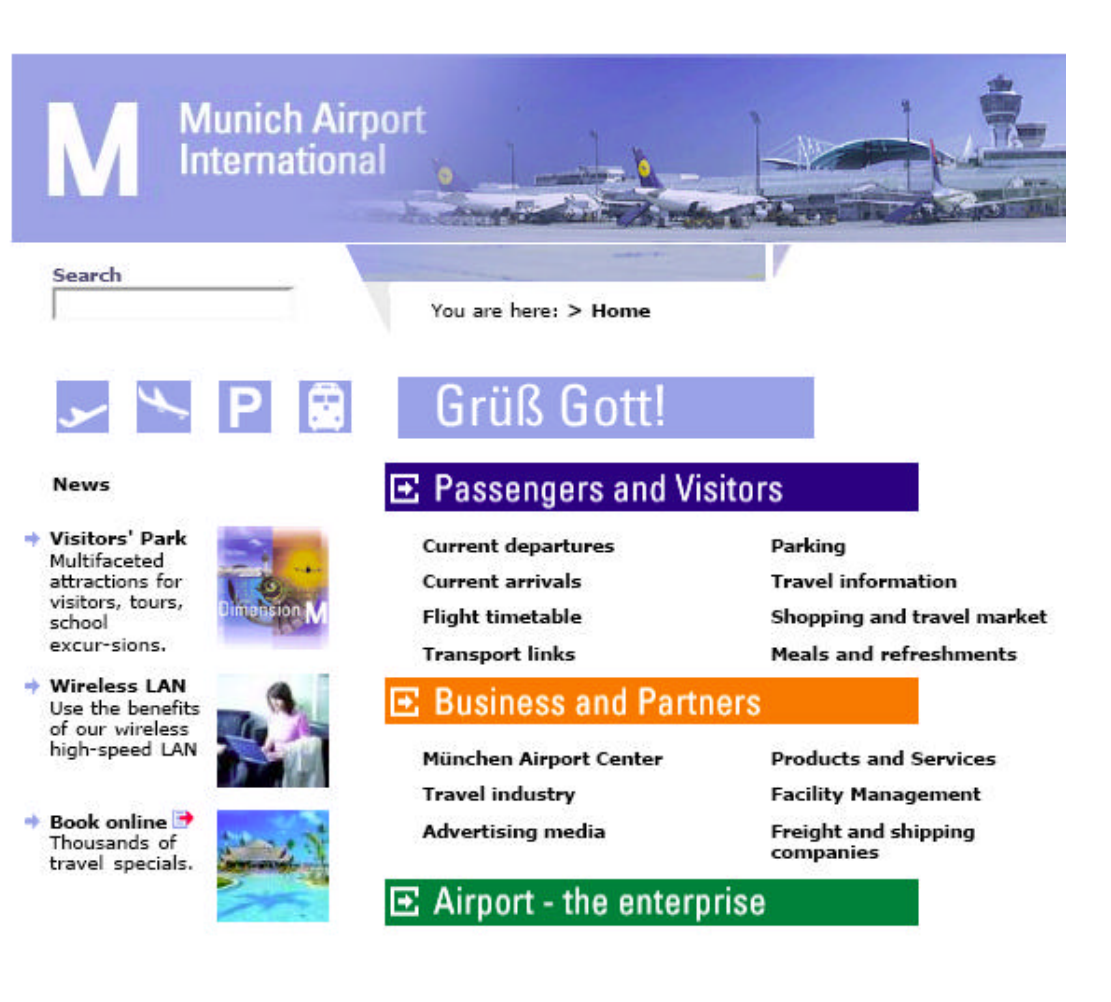

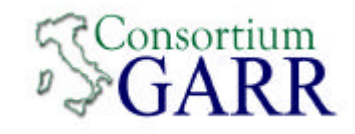

# **Wireless (2)**

- Non diffondete pubblicamente SSID se la rete non è protetta da password/keyword
- Non permettete qualsiasi tipo di traffico da/verso il mondo per coloro che si connettono Wireless
- Identificate quando possibile gli utenti che accedono al servizio wireless
	- registrazione utente (WEB o altro)
	- mac-address

– …

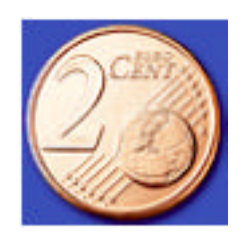

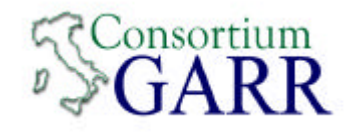

# **Router Configuration**

- Chi sono io ?
- Chi sono gli "amici fidati" ?
- Di che cosa mi fido al mio interno ?
- Che cosa realmente serve ai miei utenti ?
- Che cosa è meglio mettere sotto sorveglianza?

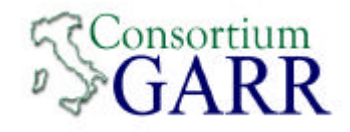

### **Router: Chi sono io?**

- Da dove possono arrivare i MIEI indirizzi IP?
	- permettere il traffico solo nelle direzioni cosentite!

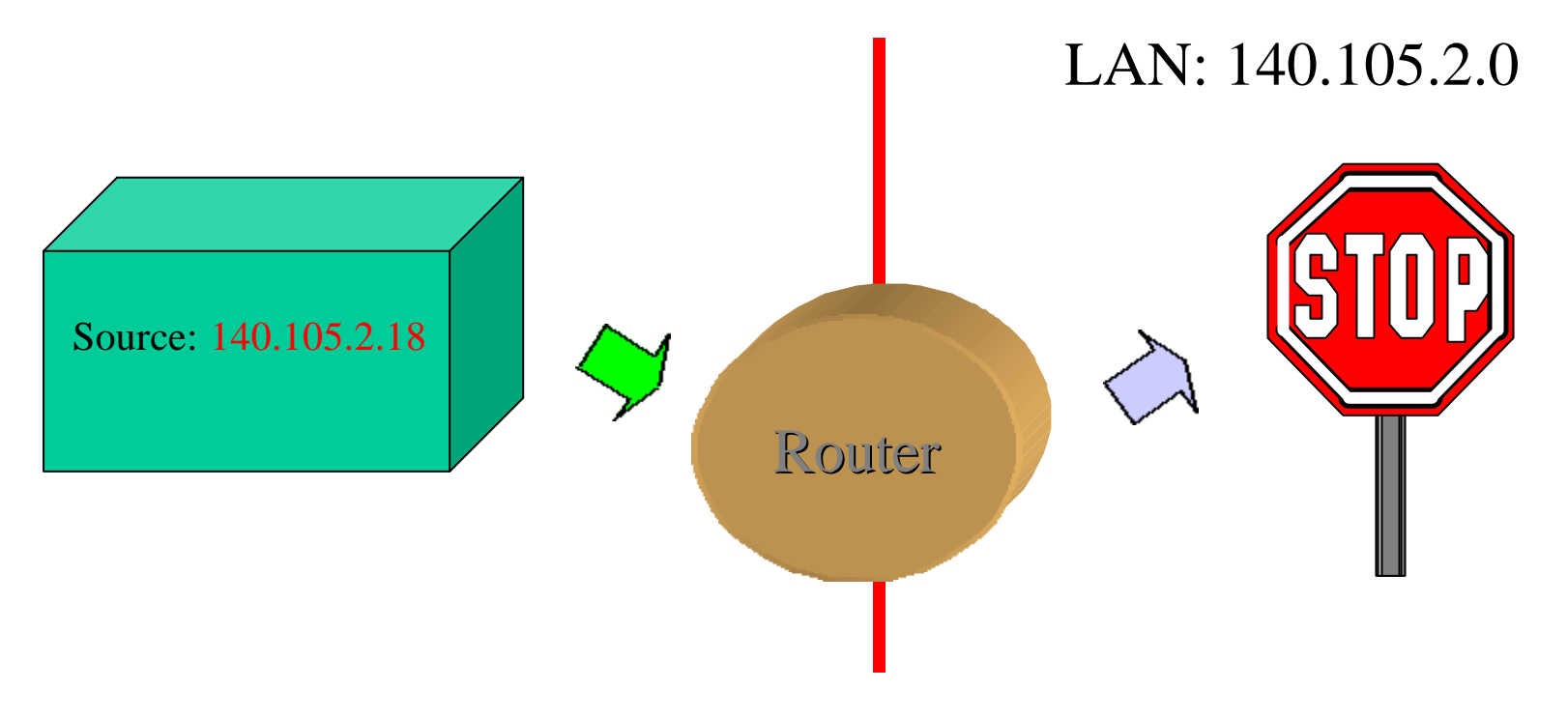

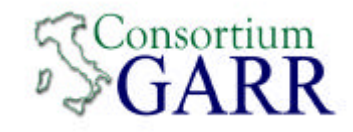

### **Router: Chi sono io?**

- Da dove possono arrivare i MIEI indirizzi IP?
	- permettere il traffico solo nelle direzioni cosentite!

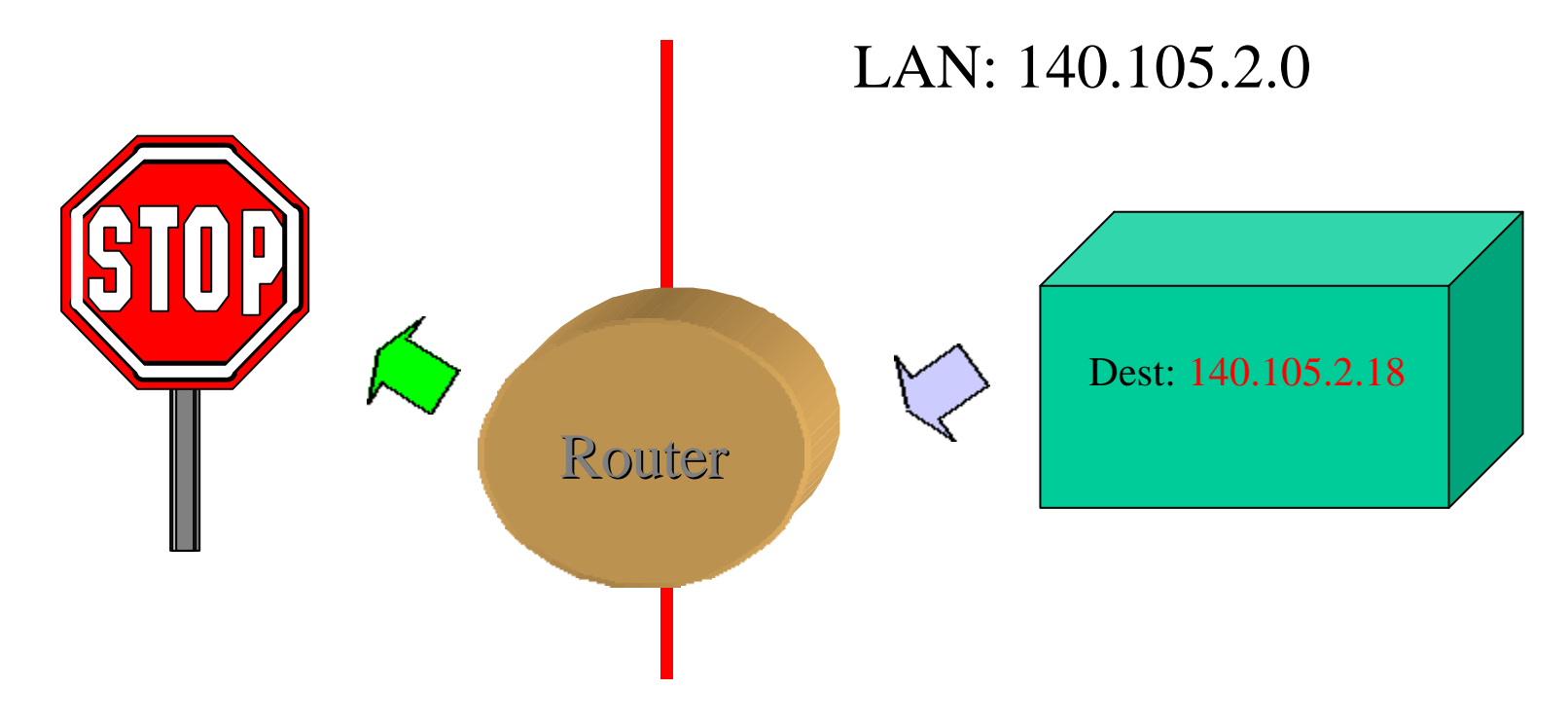

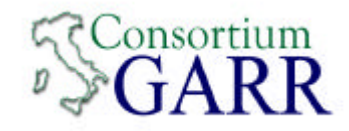

### **Router: Chi sono io?**

interface ATM5/0.139 point-to-point description VC verso PoP GARR-B ip address 193.206.132.46 255.255.255.252 ip access-group 101 in ip access-group 102 out ! access-list 101 deny ip 140.105.2.0 0.0.0.255 any !

access-list 102 deny ip any 140.105.2.0 0.0.0.255

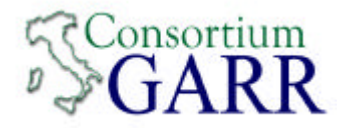

# **Router: chi sono gli amici esterni fidati?**

access-list 101 permit tcp host 192.54.41.77 host 140.105.4.189 eq 5950

access-list 101 permit tcp host 192.54.41.25 host 140.105.4.189 eq 5950

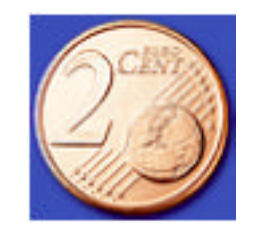

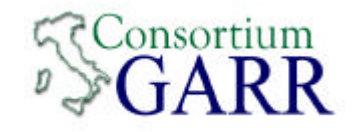

#### **Router: di chi mi fido all'interno?**

access-list 101 permit tcp any host 140.105.4.190 eq ftp access-list 101 permit tcp any host 140.105.4.192 eq www access-list 101 permit tcp any host 140.105.4.194 eq 443 access-list 101 permit tcp any host 140.105.4.200 eq smtp access-list 101 permit tcp any host 140.105.4.201 eq 443 access-list 101 permit tcp any host 140.105.4.210 eq 993

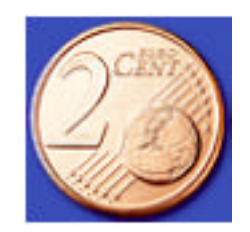

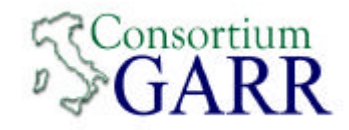

#### **Router: cosa serve ai miei utenti?**

- Come scoprirlo?
	- facendo in modo che vengano a chiedercelo
- La chiusura preventiva in/out

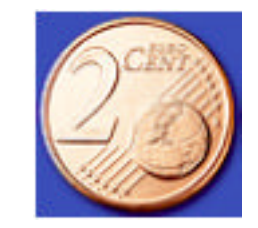

(in fondo alle ACL) access-list 101 deny tcp any any access-list 101 deny udp any any access-list 101 permit ip any any

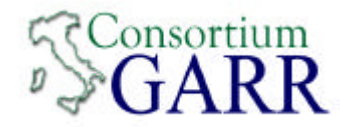

# **Router: cosa metto sotto sorveglianza?**

- solo i casi di "deny"
- solo le porte che sono in quel momento a rischio
- aggiornare l'elenco dei "sospetti"
- controllare le "traccie" (log).

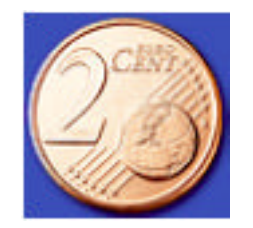

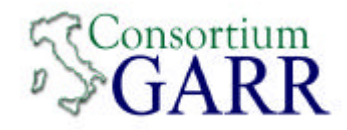

#### **Router: mettete i commenti!**

- ! modified: 031022
- ! description: open ports DNS, SMTP, POP and HTTP, SSD
- ! objective incoming traffic block, almost all
- ! for TCP
- ! 1.1 allow established
- ! 1.1.1 allow to service port 80 web for IP 93
- ! 1.1.2 allow MAIL on port 25 for IP 93
- ! 1.1.3 allow POP on port 110 for IP 93
- ! 1.1.4 allow DNS on port 53 for IP 93
- ! 1.1.5 allow SSH on port 22 for IP 93
- ! 1.1.6 telnet temp allow on port 23 for IP 93 and 94
- ! 1.1.7 telnet temp allow on port 80 for IP 89
- ! 1.1.8 telnet temp allow on port 3144 for IP 89
- ! 1.2 and deny lower than 1023

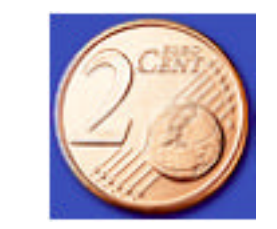

! 1.3 and deny some high-numbered ports, 2000, 2049, 6000, 5003

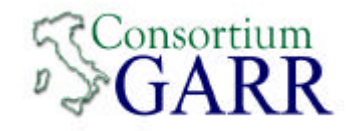

# **Sniffer: a caccia nella giungla LAN**

- Perché siamo scesi nella giungla?
	- "mi dicono" che il problema è in casa!
	- ma cosa stiamo cercando?
	- "ma c'è di tutto !"
	- "guarda che cose strane!"

#### • NON perdiamoci per strada!

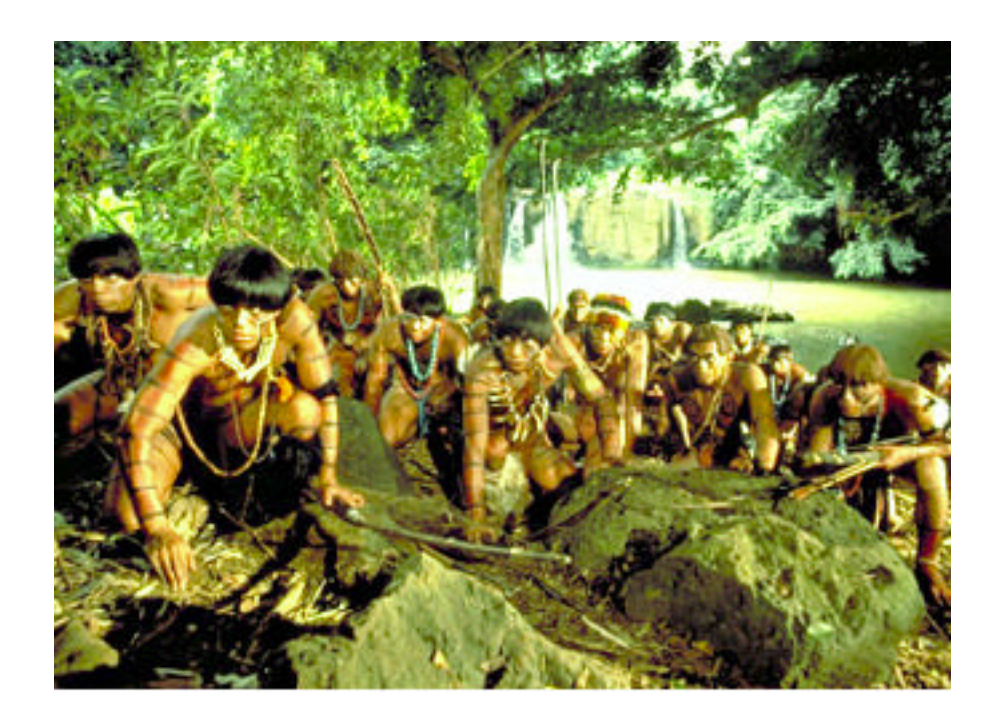

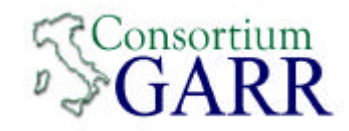

# **Sniffer: quando è utile?**

- Ricerca di sorgenti di traffico elevato
- Ricerca di sorgenti di traffico particolare
	- scansioni
	- broadcast
	- $\bullet$  …
- Ricerca per MAC-ADDRESS
- Monitoring specifici
	- attività server
	- attività macchine "sospette"
	- traffico NON IP !

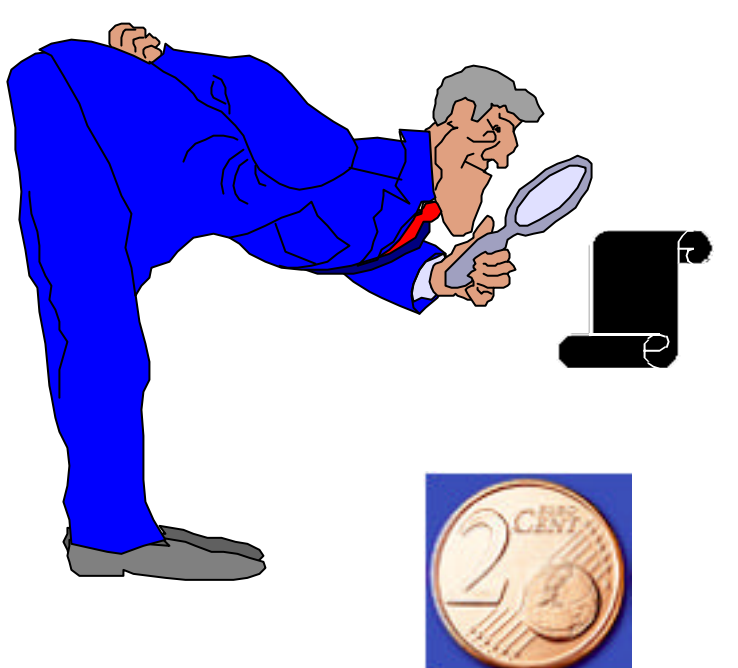

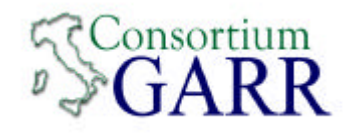

### **Sniffer: come cercare?**

- Per sorgente di traffico "elevato"
	- tutti i protocolli (non solo IP!)
	- lista dei "top talkers"
- Per sorgente di traffico "particolare"
	- selezionare i protocolli e/o le porte
		- macchine infette da virus in fase scansione
		- macchine con applicazioni P2P a bordo
- Identificare "l'oggetto" che trasmette
	- i primi 3 bytes del MAC-ADDRESS --> produttore
		- •http://standards.ieee.org/regauth/oui/index.shtml
		- •http://coffer.com/mac\_find/
	- registrate i MAC-ADDRESS di chi connettete alla LAN

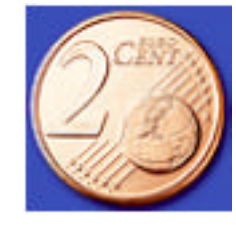

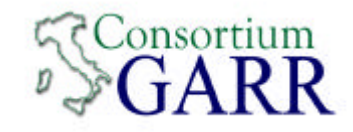

# **Sniffer: i problemi nella ricerca**

- La giungla è fitta e oscura, NON si vede lontano!
	- le LAN sono switched (L2) o routed (L3):
		- mettetevi sul ramo giusto!
		- muovetevi sui rami!
- Ma da dove parto?
	- identificazione per "sezionamento" (reale o virtuale)
	- è INTRUSIVA ! … disservizi! Usare con cautela!
- Identificazione "fisica" dell'apparato
	- serve un database indirizzo/oggetto
	- se avete "reti miste" ?

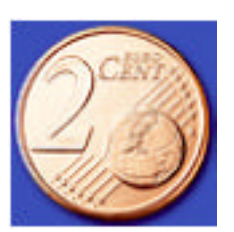

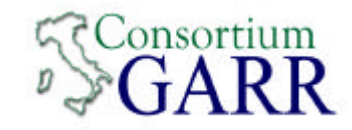

# **Sniffer: usarlo in sinergia!**

- Da solo può non bastare
- Integrazione con altri strumenti (ntop, MRTG, netflow!)
- Qunado cercate qualcosa, fatelo in caso insieme al NOC o al CERT
- NON diventate sniffer-dipendenti

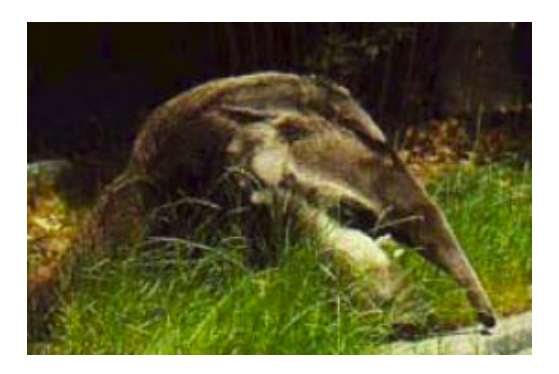

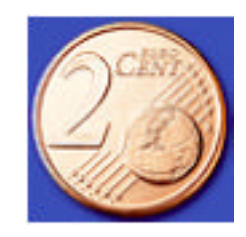

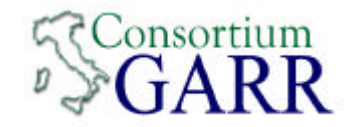

# **Più di 5 ¢… ma meno di 30 ¢**

# **Domande?**

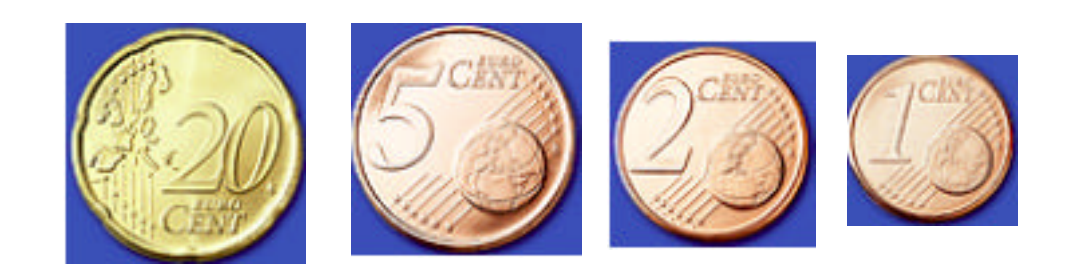